Tags:Microsoft Excel 2010 libro pdf download, Microsoft Excel 2010 scaricare gratis, Microsoft Excel 2010 epub italiano, Microsoft Excel 2010 torrent, Microsoft Excel 2010 leggere online gratis PDF

## Microsoft Excel 2010 PDF

### Curtis Frye

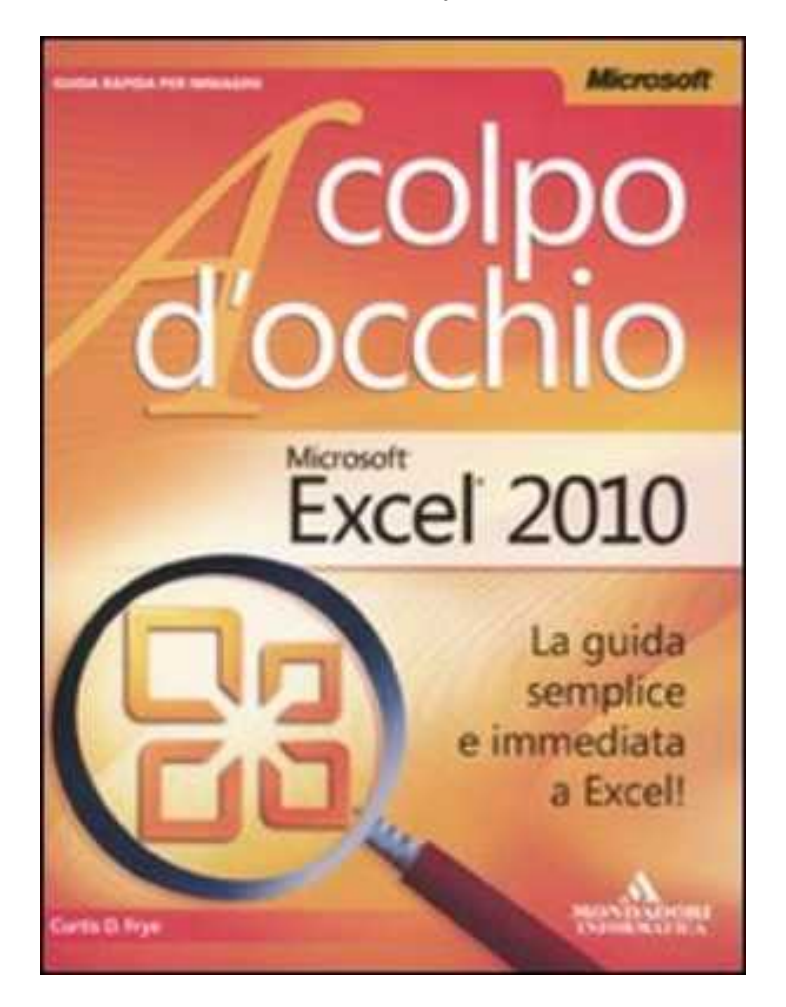

Questo è solo un estratto dal libro di Microsoft Excel 2010. Il libro completo può essere scaricato dal link sottostante.

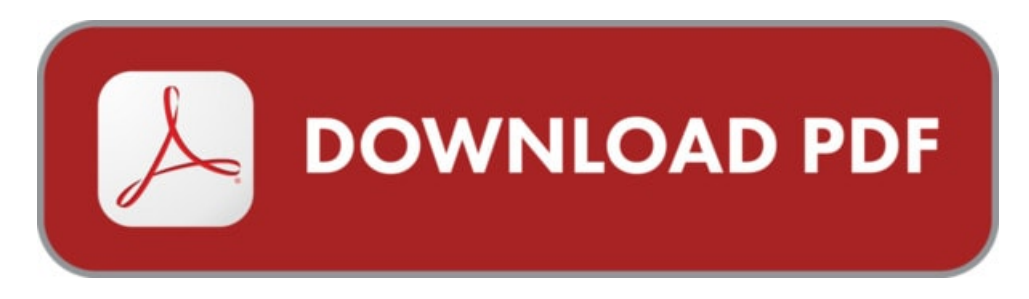

Autore: Curtis Frye ISBN-10: 9788861142640 Lingua: Italiano Dimensione del file: 1149 KB

#### DESCRIZIONE

Ecco la guida visiva ideale per lavorare senza problemi con Microsoft Excel 2010, la nuova versione dell'applicazione Microsoft per creare fogli di calcolo. "Excel 2010. A colpo d'occhio" ti permette di concentrarti su un'operazione alla volta e ti mostra, con passi chiari e numerati, il modo più veloce e facile per realizzare proprio quello che vuoi. Con questo libro impari a: gestire i tuoi dati e le tue spese personali; creare formule e funzioni per eseguire i lavori più complessi; ordinare, filtrare e riassumere i dati; usare grafici e diagrammi per presentare visivamente le informazioni; riutilizzare i dati di altri documenti di Microsoft Office; condividere fogli di calcolo online con i colleghi. Con il metodo "A colpo d'occhio": risposte a tutte le tue domande; semplici passaggi e schermate ti mostrano ciò che devi fare; utili suggerimenti ti insegnano nuove tecniche e scorciatoie; esercizi veloci ti consentono di mettere subito in pratica quello che hai imparato.

## COSA DICE GOOGLE DIQUESTO LIBRO?

European Computer Driving Licence MICROSOFT EXCEL 2010 Microsoft Master instructo GIUSEPPE TROPEANO Dispensa Modulo 4 Aggiornata al Syllabus 5.0

Collaborate for free with online versions of Microsoft Word, PowerPoint, Excel, and OneNote. Save documents, spreadsheets, and presentations online, in OneDrive.

# MICROSOFT EXCEL 2010

[Leggi](http://pdfmonster.space/ita/53478) di più ...